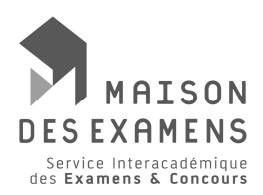

Arcueil, 4 janvier 2019

Le directeur du service interacadémique des examens et concours à

N° de téléphone : 01 49 12 24 04 Email : elise.gervais@siec.education.fr Affaire suivie par : Elise GERVAIS Référence : DES/DES4/MCS/EG

**Mesdames, Messieurs les Recteurs d'académie Chanceliers des universités**

**Mesdames, Messieurs les chefs de divisionbureau des examens comptables supérieurs**

# **Objet : Note nationale d'organisation du diplôme de comptabilité et de gestion (DCG) – session 2019**

Cette note concerne loprganisation des épreuves ponctuelles (EP) et des épreuves de validation des acquis de loexpérience (VAE) du DCG.

Le DCG est organisé selon le régime défini par le décret n°2012-432 du 30 mars 2012 relatif à loexercice de lactivité dexpertise comptable et par larrêté relatif aux modalités dorganisation des épreuves du DCG et du DSCG, daté du 28 mars 2014 (BOESR n°14 du 3 avril 2014).

Par ailleurs, chaque session fait lopbjet doun arrêté qui fixe les dates du calendrier donscription et des épreuves des examens comptables supérieurs (arrêté du 13 septembre 2018 publié au BOESR n°36 du 4 octobre 2018 et arrêté modificatif du 23 octobre 2018 publié au BOESR n°42 du 15 novembre 2018).

# *INFORMATIONS GÉNÉRALES*

# *I.1 L'INSCRIPTION*

# **a. Validation de l'inscription**

Le candidat qui souhaite som scrire aux épreuves du DCG doit, en premier lieu, se connecter à loadresse Internet suivante: http://www.enseignementsup-recherche.gouv.fr/dcs (modalités danscription - site danscription aux examens professionnels - cliquer sur votre académie).

### **Attention, chaque académie doit ouvrir son propre serveur**.

Le service des inscriptions aux examens sur Internet sera ouvert du **7 janvier au 4 février 2019** jusqu'à 17 heures (heure métropolitaine).

**Les candidats qui suivent leur cursus dans un établissement formant au DCG/DSCG sont invités à renseigner le nom de celui-ci au moment des inscriptions sur Internet. Une liste déroulante d'établissements y est proposée.**

**A l'issue de son inscription sur Internet, le candidat reçoit sa confirmation d'inscription par messagerie électronique, à l'adresse email renseignée au moment de l'inscription.** 

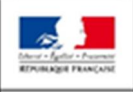

MINISTÉRE<br>DE L'ÉDUCATION<br>NATIONALE ET<br>DE LA JEUNESSE

MINISTÉRE DE L'ENSEIGNER

DE LA RECHERCHE

້າວ

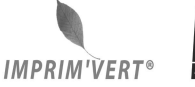

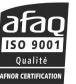

Après loavoir imprimée, vérifiée, corrigée le cas échéant et signée, le candidat renvoie la confirmation donscription **accompagnée impérativement de toutes les pièces justificatives demandées** (ex : photocopie du titre ou du diplôme permettant lenscription et/ou justifiant une demande de dispense depreuve(s), duplicata du relevé de notes ouvrant droit à un report de note...) **par voie postale au plus tard le 28 février 2019 à minuit** (heure métropolitaine), le cachet de la poste faisant foi :

- aux services rectoraux concernés pour les candidats qui résident en province ou dans les DOM ;

- au SIEC (Service interacadémique des examens et concours) pour les candidats dont la résidence relève du ressort des académies de Créteil, Paris ou Versailles ;

- aux services rectoraux suivants pour les candidats résidant dans un CROM ou un pays étranger :

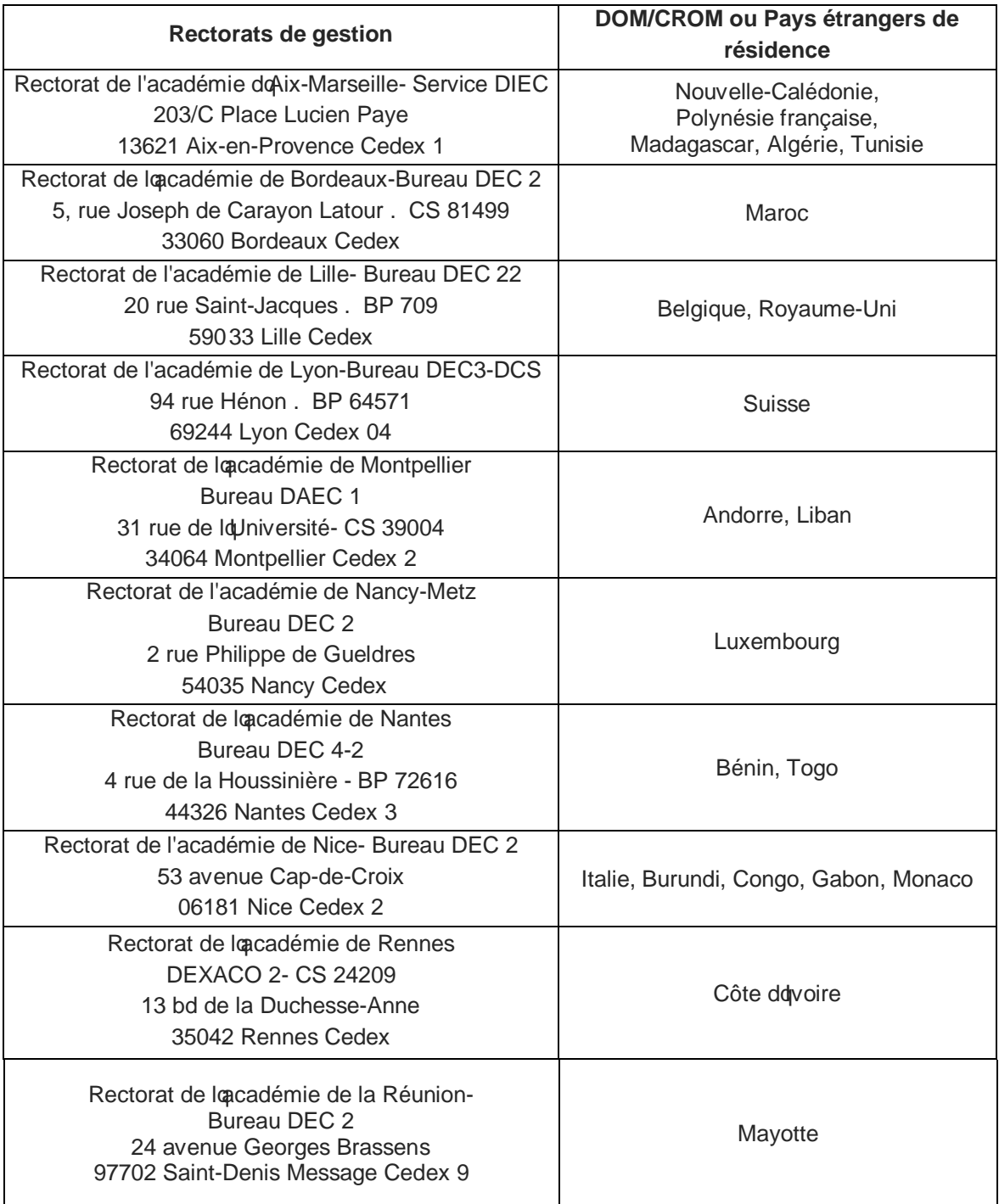

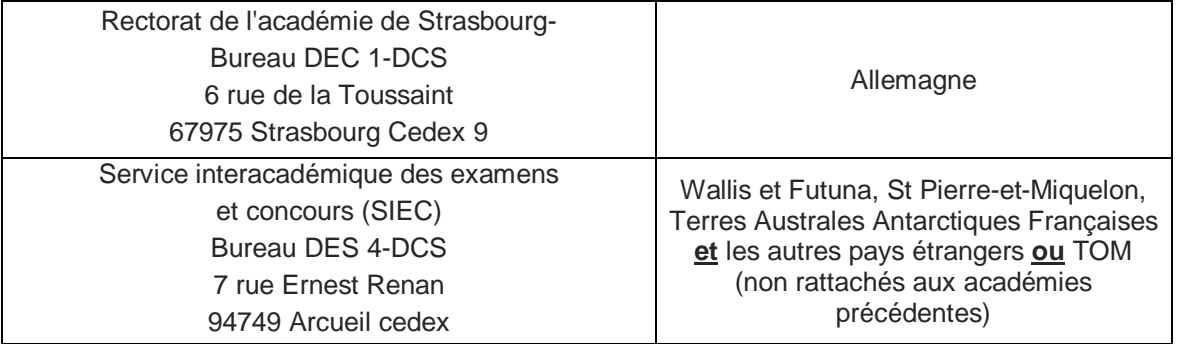

**ATTENTION: AUCUNE** inscription ne sera retenue si la confirmation denscription complète neest pas retournée au plus tard à la date réglementairement prévue, à savoir le **28 février 2019 à minuit** (heure métropolitaine).

Il est conseillé aux candidats de retourner leur formulaire sous **pli recommandé avec accusé de réception et de conserver le justificatif de cet envoi.**

*ATTENTION:* **Le candidat qui n'aurait pas reçu le formulaire de confirmation d'inscription par messagerie doit contacter au plus vite les services des examens par téléphone ou courriel avant la date de fermeture des inscriptions et au plus tard le 5 février 2019, par lettre recommandée avec accusé de réception.**

## **b. Droits d'inscription**

Des textes modificatifs relatifs aux modalités de paiement des droits denscription sont actuellement à la signature de différents Ministères.

Les droits d'inscription sont fixés à **22 euros** par Unité d'Enseignement (UE).

Le candidat devra soacquitter d'un montant équivalent à la totalité des droits, selon les modalités qui seront communiquées ultérieurement.

**Les candidats résidant à l'étranger** doivent accompagner le formulaire de la **déclaration de recette attestant le versement auprès de la paierie de l'Ambassade de France.**

Les pupilles de la Nation sont exonérés des droits d'inscription. Il en est de même pour les candidats titulaires d'une bourse d'enseignement supérieur accordée par l'Etat ou par l'Union européenne sur présentation d'une **attestation définitive de bourse à joindre au formulaire**.

Tout dossier qui ne comporterait pas le paiement des droits danscription correspondant au nombre de UE demandées, ou qui ne serait pas accompagné de la déclaration de recette ou doun justificatif do exonération, sera rejeté.

Compte tenu du caractère définitif de l'inscription, les candidats ne pourront pas réclamer la restitution, partielle ou totale, des droits donscription.

### **c. Dispenses d'épreuves**

- La liste des titres et diplômes français ouvrant droit à dispenses dépreuves au DCG/DSCG est fixée par l'arrêté du 14 octobre 2016 publié au BOESR n° 39 du 27 octobre 2016.
- La liste des titres et des diplômes étrangers ouvrant droit à dispenses depreuves est fixée par le prêté du 30 novembre 2009 (BOESR n°45 du 3 décembre 2009).

### *Ces textes sont d'application stricte et limitative.*

Les tableaux qui récapitulent ces dispenses sont consultables à loadresse Internet suivante : http://www.siec.education.fr ; rubrique « examens » ; sous-rubrique « DCG/DSCG » et/ou sur les sites des rectorats.

## *ATTENTION :*

Les titres ou les diplômes acquis **postérieurement au 28 février 2019 ne pourront pas être pris en considération au titre de la session en cours.**

Les dispenses dépreuves ne peuvent être sollicitées que lors du processus dénscription.

Les diplômes ouvrant droit à dispenses doivent avoir été obtenus dans leur **intégralité**.

*ATTENTION : Les candidats bénéficiant de diplômes dispensant des treize UE obligatoires du DCG doivent préciser au moment des inscriptions qu'ils font valoir ces dispenses. Le candidat se trouvant dans cette situation n'aura aucune épreuve à passer et se verra délivrer le diplôme à l'issue de la session du DCG (après réunion du jury national) sous réserve qu'il ait été inscrit à la session du DCG en cours (inscription sur internet et renvoi de la confirmation obligatoires).*

Les diplômes des écoles de commerce conférant à leur titulaire le grade de master ne pourront être *acceptés au cours de la session en cours que si le jury final de validation a lieu avant le 28 février 2019 en vertu de la règle selon laquelle un « diplôme n'est acquis que lorsqu'un jury en a effectivement décidé ainsi ». Il est demandé aux rectorats de veiller à l'application stricte de cette règle pour une harmonisation des pratiques et pour ne pas créer une rupture d'égalité entre les candidats.*

#### **d)** *Changement d'adresse et transfert de dossier*

Le candidat qui change d'adresse après loenvoi de son formulaire doit en informer son service de gestion par lettre recommandée avec accusé de réception.

Si le changement doadresse induit un changement de service de gestion, le candidat doit en aviser, en recommandé avec accusé de réception, le service de gestion initial avant le 28 février 2019 à minuit.

*ATTENTION :* Dans le cas d'un changement de service de gestion, l'académie de gestion initiale doit transmettre le dossier complet du candidat (transfert inter-académique) **à la nouvelle académie de rattachement avant le 9 avril 2019**. Tout dossier transféré après cette date ne sera pas pris en compte par la nouvelle académie de rattachement du candidat.

# *I.2 DÉLIBERATION DU JURY NATIONAL*

Au moins 1 mois avant la date du jury national, le SIEC envoie un tableau de la répartition des représentants académiques devant être présents le jour du jury national (VAE+EP) pour chaque UE.

#### *IMPORTANT :*

Le jury national se réunit le 26 août 2019 dans les locaux du SIEC. **Il est rappelé aux académies de ne pas diffuser cette information aux candidats.** 

A la suite du jury, le SIEC communique aux services rectoraux le procès-verbal afférent à la délibération du jury sur la base duquel, **d'éventuelles majorations de notes devront être effectuées**.

### *I.3 PUBLICATION ET NOTIFICATION DES RÉSULTATS*

#### *ATTENTION :*

La publication des résultats pour **les épreuves ponctuelles et les épreuves de validation des acquis de l'expérience (VAE)** doit avoir lieu dans toutes les académies **le 28 août 2019 à partir de 12h.**

*Ces dates s'imposent uniformément à toutes les académies.*

Par la suite, chaque service rectoral procède à lænvoi des relevés de notes/décisions à tous les candidats **et des diplômes aux candidats déclarés admis.**

#### *I.4 INFORMATIONS DES CANDIDATS*

Pour alléger au maximum les contraintes qui pèsent sur les services rectoraux, les efforts dernformation à lattention des candidats doivent être poursuivis.

Il vous est demandé de communiquer à Madame Elise GERVAIS (elise.gervais@siec.education.fr) tout changement quant à l'adresse électronique des personnes ayant en charge les diplômes comptables supérieurs.

Les documents susmentionnés ont vocation à être téléchargeables sur loensemble des sites Internet académiques.

Saggissant plus particulièrement de la notice à lattention des candidats, les services rectoraux devront en assurer la diffusion.

# *INFORMATIONS SPECIFIQUES AUX EPREUVES PONCTUELLES*

## *II.1 DATES ET HORAIRES DES ÉPREUVES*

**A la demande de l'Inspection Générale, des calendriers spécifiques à l'ensemble des destinations ont été élaborés afin de permettre le passage de l'intégralité des candidats sur un sujet unique. Ces calendriers s'imposent aux académies qui devront rigoureusement les respecter, notamment en ce qui concerne les contraintes de sortie des candidats, spécifiées au point II.9 de la présente note.**

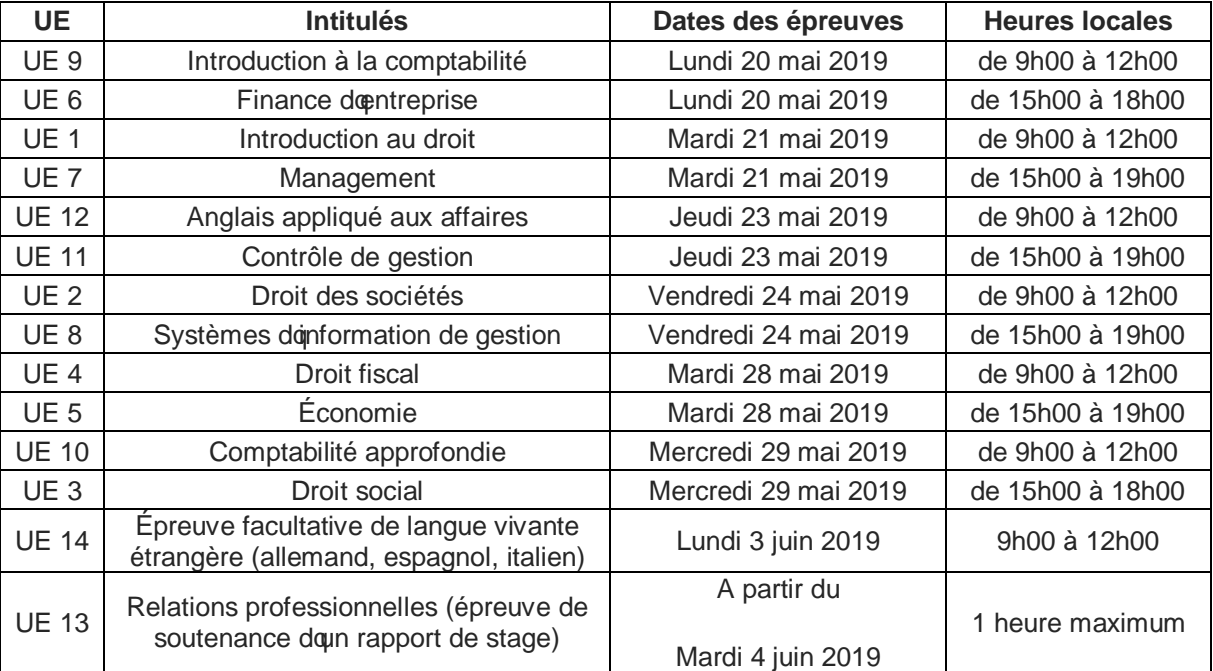

#### **Métropole**

# **Guadeloupe – Martinique**

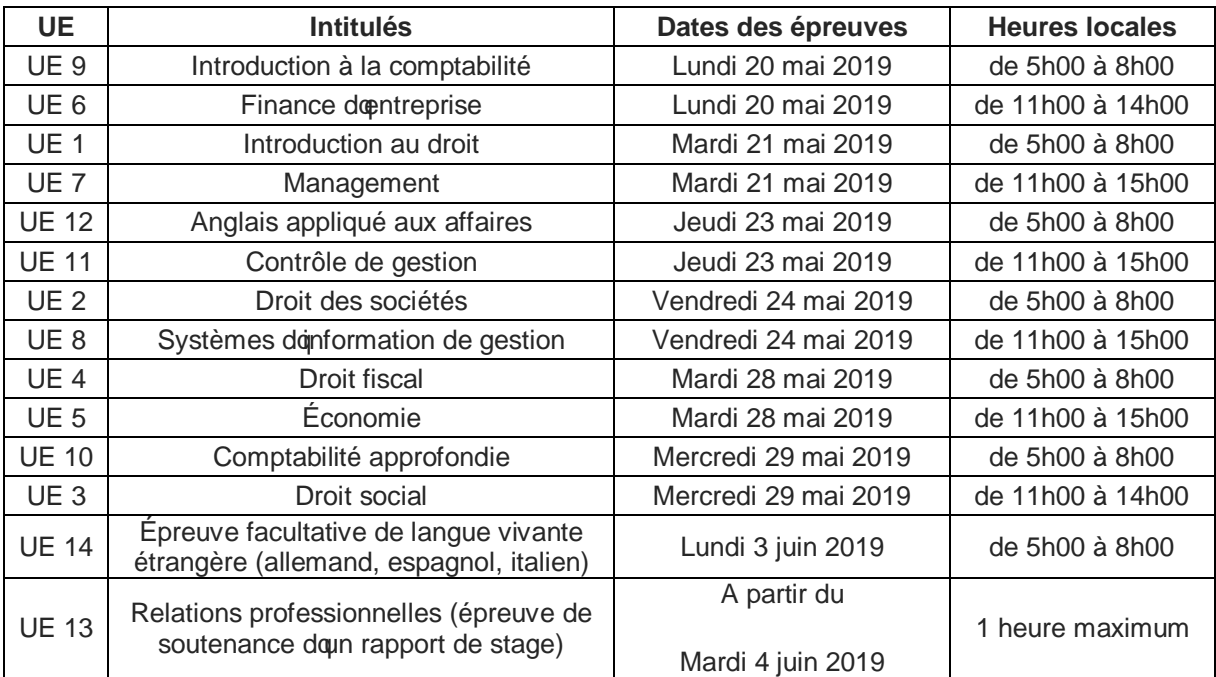

# **Guyane**

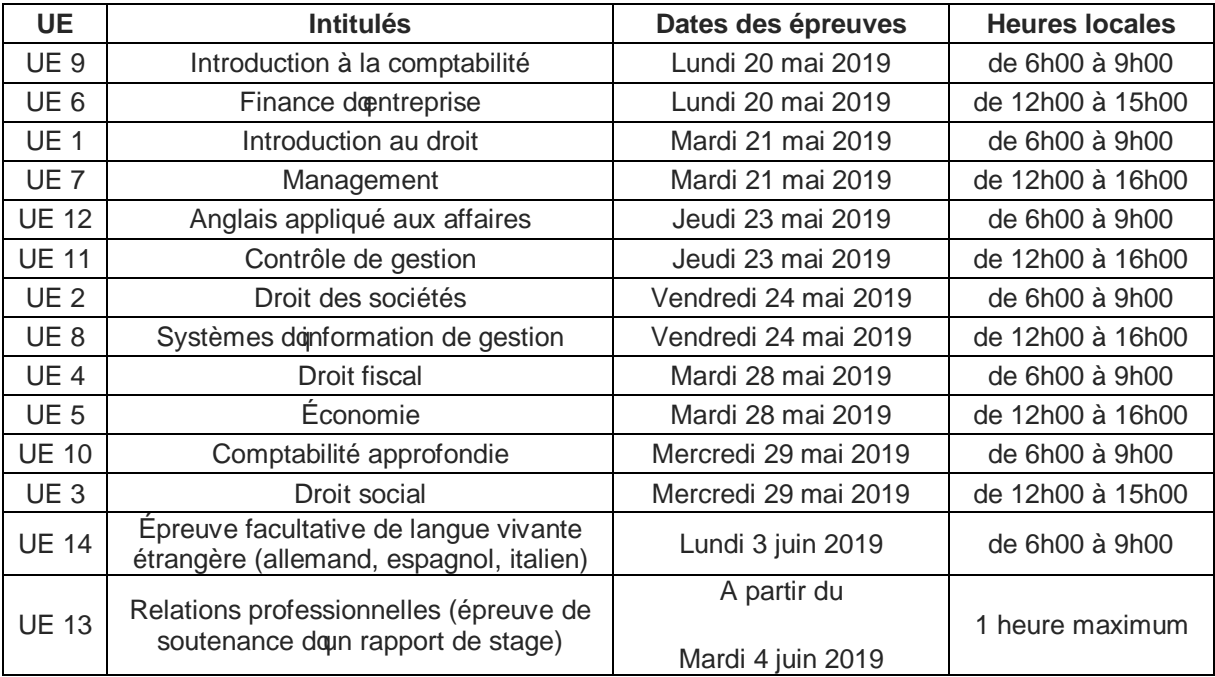

# **La Réunion**

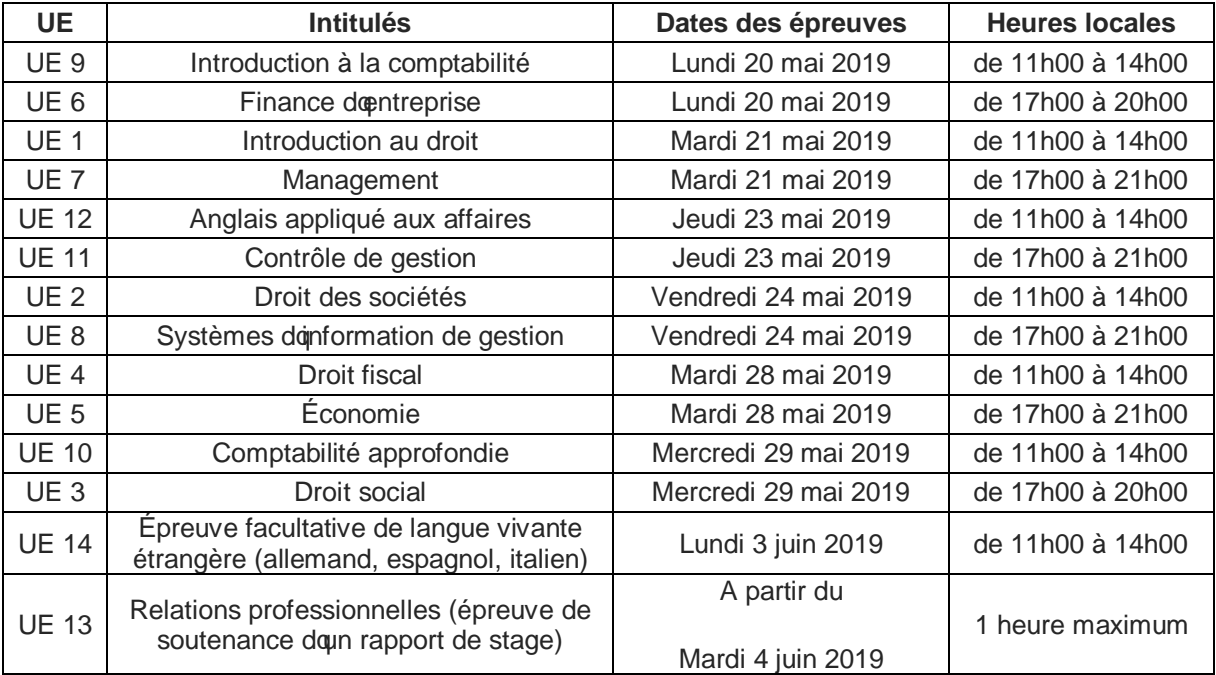

# **Mayotte**

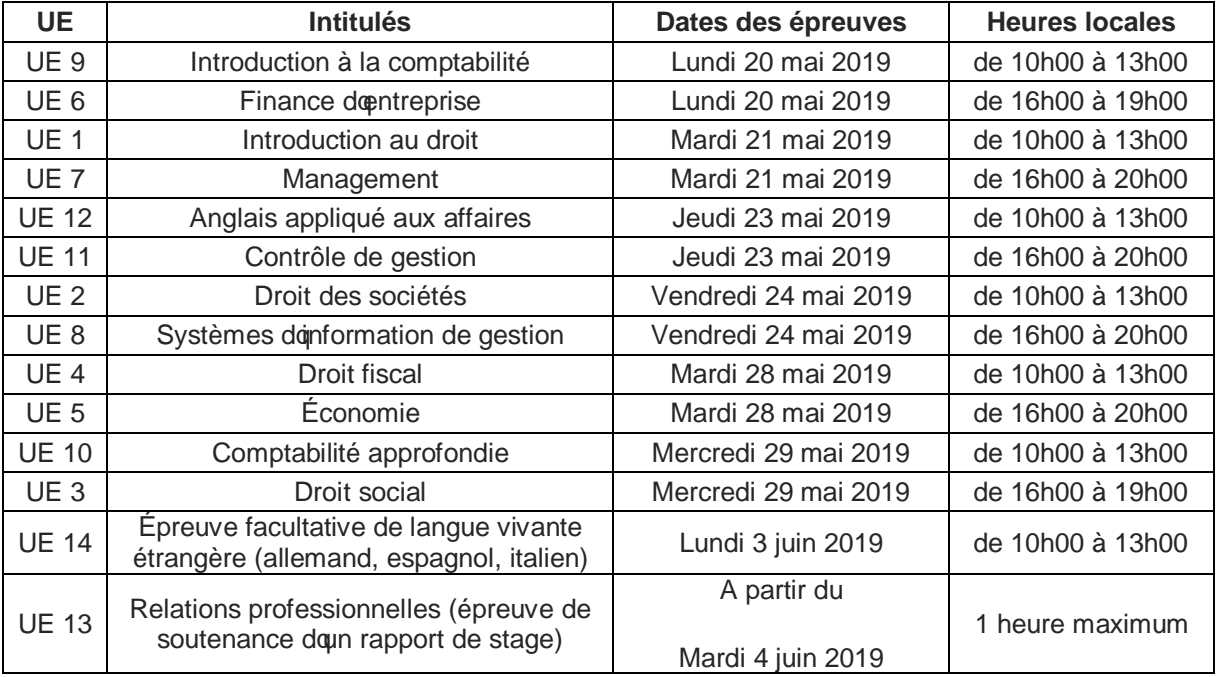

## **Polynésie Française**

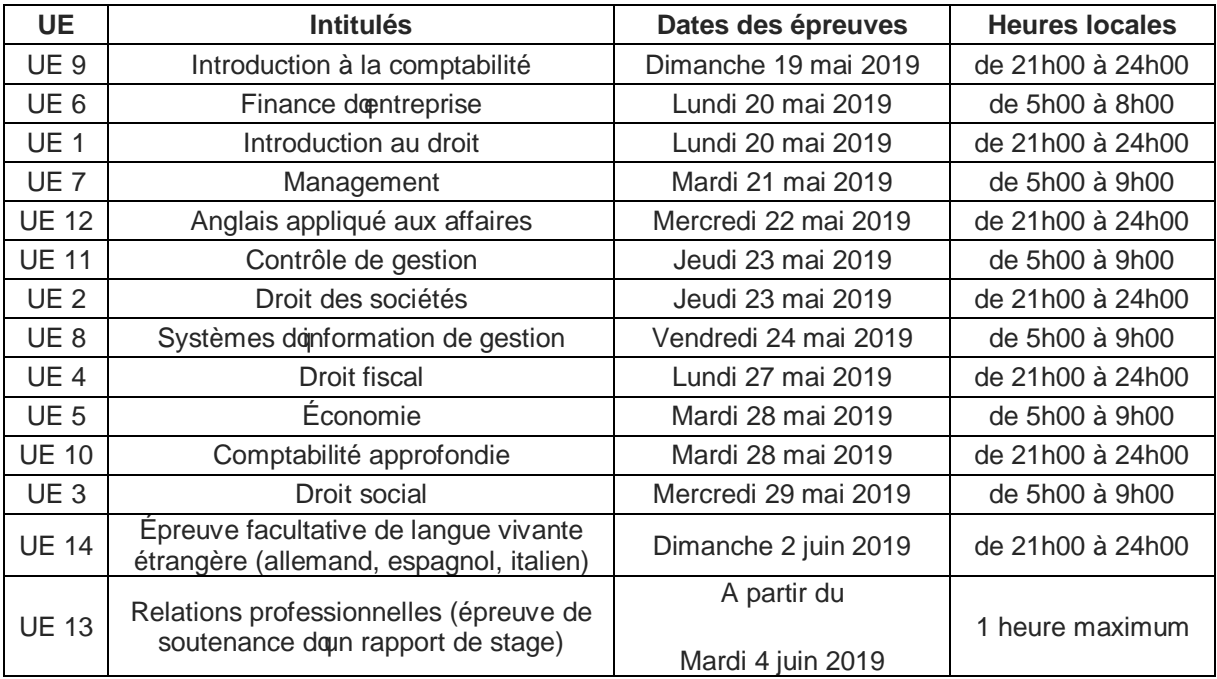

# **Nouvelle – Calédonie**

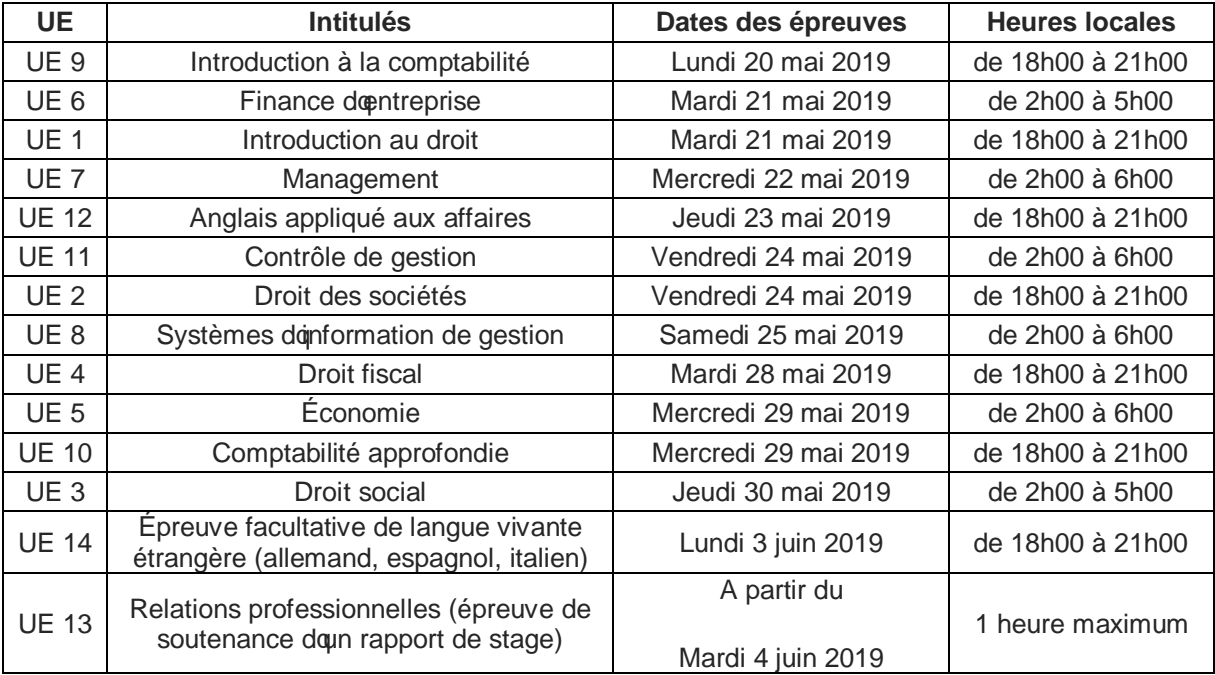

### *II.2 ÉPREUVE DE « RELATIONS PROFESSIONNELLES » UE13*

Lépreuve UE13 « Relations professionnelles » est une épreuve orale de soutenance doun rapport de stage dont la durée est doau moins 8 semaines ou doun rapport portant sur une expérience professionnelle doune durée au moins équivalente.

**ATTENTION :** le candidat qui présente cette épreuve devra impérativement retourner au service de gestion concerné son formulaire denscription accompagné de toutes les pièces justificatives ainsi que du rapport de stage au plus tard le 28 février 2019 à minuit (cachet de la Poste faisant foi).

Le rapport de stage doit être renvoyé au service gestionnaire en trois exemplaires (deux exemplaires papier et un exemplaire dématérialisé – clé USB ou adresse email indiquée directement par le rectorat concerné).

Lors de leur soutenance, les candidats peuvent être également interrogés sur des éléments figurant au programme de loépreuve défini par loarrêté du 28 mars 2014 (publié au BO n°14 du 3 avril 2014).

Le rapport **doit** être rédigé en langue française et comporter 3 éléments :

- l'attestation d'un(des) employeur(s) certifiant la(les) période(s) et le(les) lieu(x) de stage (ou d'activité professionnelle) servant de référence au rapport ainsi que la nature des missions confiées ;
	- **NB : L'attestation de stage ou de l'employeur doit être mise en début de rapport.**
- une partie de quelques pages présentant l'organisation dans laquelle s'est effectué le stage (ou l'activité professionnelle) ;
- une partie structurée, qui fera l'objet de la soutenance, de 40 pages au maximum (hors annexes et bibliographie) développant un sujet directement en rapport avec les observations effectuées par le stagiaire. Le thème peut être abordé sous l'angle pratique et/ou théorique et doit permettre au candidat de faire preuve de réflexion et d'analyse critique.

Aucune indication d'un établissement ou d'un organisme assurant la préparation à cette épreuve ne devra figurer dans le rapport.

Les candidats peuvent apporter tout document quois jugent utiles pour étayer leur soutenance ainsi quoun microordinateur portable et autonome équipé de logiciels quoils souhaitent utiliser.

#### La grille de notation pour **IEUE** 13 est présentée en pièce-jointe n°1.

Il est fortement conseillé à chaque académie doprganiser une commission donarmonisation en amont des interrogations afin de présenter l'épreuve et la grille d'évaluation aux membres des commissions.

Par ailleurs, chaque journée donterrogation doit débuter par un rappel des principes de la posture professionnelle de jury et se terminer par une réunion d'harmonisation.

# *II.3 LES SUJETS*

Les sujets des épreuves sont nationaux. Le SIEC fixe par une note nationale les conditions de leur mise en place.

### **ATTENTION :**

La date doenvoi des sujets du DCG à toutes les académies via SEFIA sera communiquée ultérieurement.

#### **Mise en garde spéciale avant la distribution des sujets** :

Vérifier attentivement sur lœtiquette du paquet et la page de garde de loun des sujets que le sujet correspond bien à loépreuve en cours. Prendre le temps doeffectuer cette vérification afin doéviter que tout sujet doun autre examen ou doune autre épreuve ne soit distribué par erreur.

Les sujets doivent être distribués face visible. En revanche, les candidats ne peuvent le consulter quoau signal du chef de salle.

Pour toute question liée aux sujets, il convient de contacter le SIEC et plus particulièrement **Madame Séverine NICOLAS** :

- Tél : 01 49 12 24 01 ;

- Courriel : severine.nicolas@siec.education.fr

Si le déroulement des épreuves suscite des interrogations sur le contenu ou sur la forme des sujets, il est demandé d'en aviser **Madame Séverine NICOLAS.**

## *II.4 CONVOCATION DES CANDIDATS ET CENTRES D'EPREUVES*

Les services de gestion enverront aux candidats dont lanscription est validée une convocation précisant la date, lieure et le lieu de chaque épreuve.

Il conviendra de convoquer les candidats 45 minutes avant le début de l'épreuve concernée.

Chaque rectorat doit assurer, pour les candidats dont il a la gestion, le déroulement des épreuves écrites et de loépreuve orale.

**ATTENTION**: Afin de faire passer les candidats des DROM-COM aux mêmes horaires que les candidats de métropole, les horaires des épreuves ont été modifiés. En conséquence, il conviendra, pour les candidats bénéficiant d'un tiers-temps, de les faire débuter aux mêmes heures que les candidats classiques.

# *II.5 LISTE D'ÉMARGEMENT*

Les services de gestion établiront pour loensemble des centres doépreuves qui leur sont rattachés, une liste démargement par épreuve comportant par ordre alphabétique le nom, le prénom et le numéro denscription des candidats ainsi que une colonne réservée aux signatures.

La signature sur le document do émargement doit être conforme à celle figurant sur la pièce dodentité fournie.

### *II.6 DOCUMENTS ET INSTRUMENTS AUTORISÉS LORS DES ÉPREUVES*

### *II.6.1 Calculatrice*

**Les calculatrices ne sont utilisables que si l'autorisation est mentionnée sur le sujet**.

En aucun cas, les convocations ne doivent préciser si la calculatrice est autorisée ou non pour une épreuve donnée.

Par conséquent, la phrase suivante doit figurer sur les convocations : **« Le sujet précisera au candidat si l'utilisation de la calculatrice est autorisée ou non au cours de l'épreuve ».**

### *II.6.2 Plan comptable*

**La liste des comptes du plan comptable général n'est utilisable que si l'autorisation est mentionnée sur le sujet**.

Chaque candidat doit apporter une liste des comptes du plan comptable à jour, et qui ne devra comporter aucun élément manuscrit (commentaires ou traces écrites).

Il est demandé déndiquer sur les convocations la mention suivante : « Le sujet précisera au candidat si **l'utilisation du plan comptable général est autorisée ou non au cours de l'épreuve ».**

## *II.7 CONDITION RELATIVE A L'ÉPREUVE DE LANGUE VIVANTE*

L'usage de machines (agendas, traductrices...) et du dictionnaire est interdit.

## *II.8 NUMÉROTATION DES COPIES*

Le candidat doit numéroter chacune des pages de sa composition.

La numérotation intègre les annexes et soeffectue de la manière suivante : 1/4, 2/4, 3/4 et 4/4. De même si le candidat a rendu deux copies: 1/8, 2/8, 3/8…

## *II.9 SORTIE DES SALLES ET GESTION DES CANDIDATS RETARDATAIRES*

**MODIFICATION DE LA PROCEDURE :** Les horaires des épreuves permettent à l'intégralité des candidats, quel que soit leur lieu de passage, de subir les épreuves au même moment. De ce fait, vous trouverez ci-dessous un tableau de gestion des débuts et sorties dépreuves.

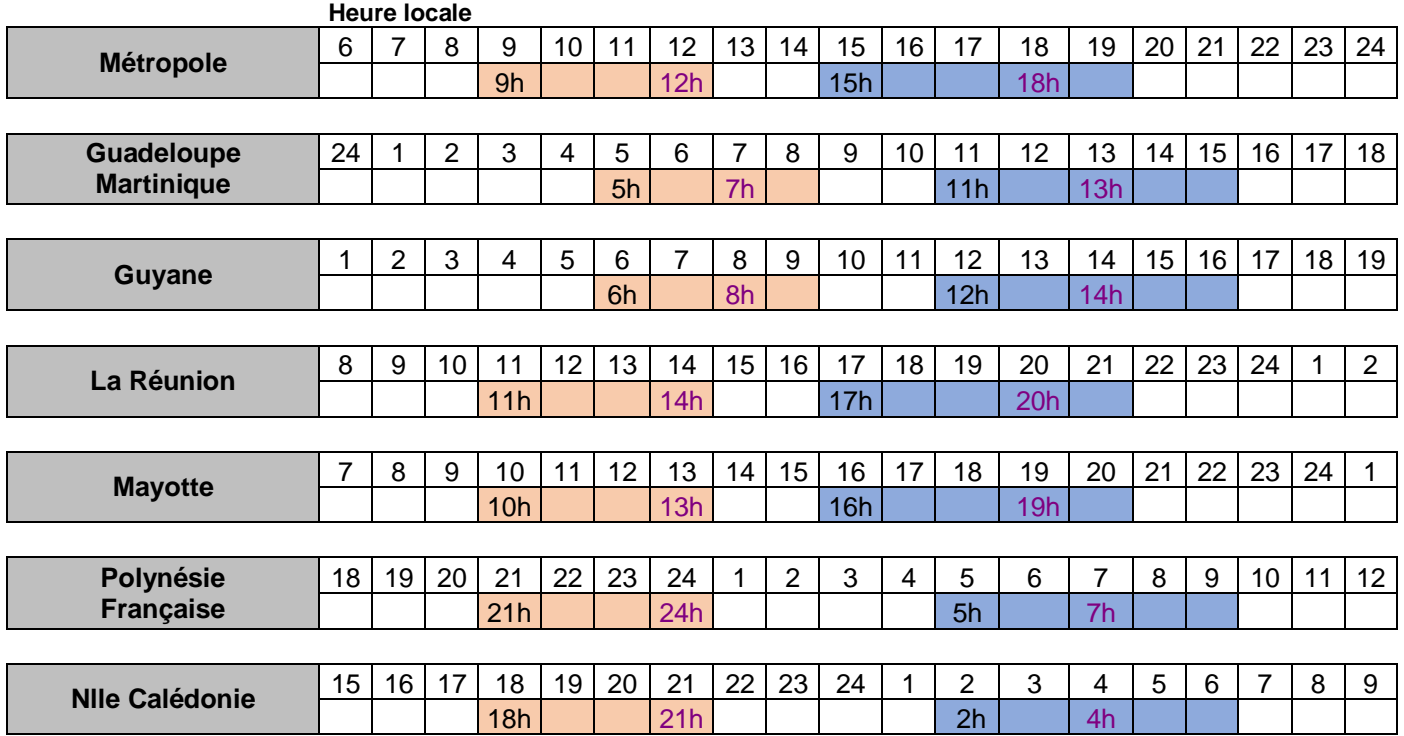

9h (début d'épreuve)

12h (autorisation de sortie) toute épreuve

*Attention* **: Tout candidat retardataire est autorisé à composer dans la limite d'une heure après le début de l'épreuve sans pour autant bénéficier d'un aménagement d'horaire**. **Cette règle doit être commune à l'ensemble des rectorats**.

## *II.10 SUSPICION DE FRAUDE*

Les cas suivants constituent une fraude ou tentative de fraude :

- o la communication entre les candidats pendant les épreuves ;
- $\circ$  loutilisation domformations ou de documents non autorisés lors des épreuves ;
- o l'utilisation de documents personnels, notamment les anti-sèches, ou de moyens de communication (téléphones portables, montres connectées, etc.) ;
- $\circ$  la présence doun téléphone portable sur la table doexamen ou sur le candidat ;
- $\circ$  la substitution dondentité lors du déroulement des épreuves :
- o tout faux et usage de faux d'un document délivré par l'administration (falsification de relevé de notes ou de diplôme, falsification de pièce dodentitéo.);
- o diffusion et communication de documents confidentiels comme les sujets dopxamens par exemple ;
- o vol et recel de documents administratifs (exemple : sujets)
- $\circ$  corruption ou tentative de corruption doun agent de la fonction publique en vue doptenir des documents confidentiels ;
- $\circ$  le plagiat (total ou partiel) du rapport, dans le cadre de loUE 13.

Cette liste noest pas exhaustive.

Il est ainsi vivement recommandé aux candidats de se munir doune montre le jour des épreuves, car, en aucun cas, le téléphone portable ne peut être utilisé pour consulter Iqheure.

#### **Procédure lors d'un cas de fraude ou suspicion de fraude :**

Pour rappel, tout cas de fraude ou suspicion de fraude donne lieu à un dossier qui est remis au président du jury qui peut annuler la session d'examen et proposer des sanctions disciplinaires au recteur compétent.

Par ailleurs, afin de respecter les dispositions de loarticle L. 122-1 du code des relations entre le public et loadministration, la procédure suivante a été mise en place.

#### **I – La rédaction du procès-verbal**

Il est rappelé que toute fraude ou suspicion de fraude à une épreuve doit être consignée sur le procès-verbal (PV) correspondant.

#### *ATTENTION :*

Pour IdJE 13 : dans le cas où un jury serait confronté à un cas de plagiat (total ou partiel) du rapport, il lui est demandé doétablir un procès-verbal précisant les passages copiés et de loadresser à la DEC.

Que la suspicion ou la fraude soit lors doune épreuve écrite ou doune épreuve orale, les corrections ou interrogations doivent se dérouler normalement.

#### **II – L'organisation d'une Commission de fraude**

Pour tout cas de fraude ou suspicion de fraude, il est désormais demandé à loacadémie donscription du candidat doprganiser une commission de fraude **avant le jury national**.

Le service académique établira ainsi un compte-rendu dopudition.

### **III – La communication du dossier au SIEC**

Le service académique devra dès lors communiquer dans les meilleurs délais, et au plus tard le 5 juillet 2019, au SIEC à l'attention de **Madame Elise GERVAIS**, **chef de bureau des diplômes comptables supérieurs** (elise.gervais@siec.education.fr), le dossier de fraude ou suspicion de fraude.

Ce dossier devra ainsi être constitué de :

- une copie du procès-verbal concerné,
- le compte-rendu doaudition de la commission de fraude,
- · les différents éléments du dossier.

# **IV – Les décisions**

Le SIEC transmet enfin les dossiers de fraude ou suspicion de fraude au président du jury national qui est seul compétent pour décider du caractère avéré ou non de la fraude et fera une proposition de sanction à destination du recteur concerné.

Pour rappel, la décision relative à la sanction appartient à chaque recteur qui suivra ou non la proposition du président du jury national.

Il revient à chaque service académique de rédiger les décisions afférentes à ses candidats.

## *II.11 CORRECTION DES COPIES*

Chaque service rectoral assure la correction des compositions de ses candidats.

A loissue des épreuves écrites, les barèmes de correction seront définis par des commissions idoines qui se dérouleront au SIEC.

Les barèmes de correction et les corrigés des épreuves sont transmis par le SIEC aux rectorats. Sots suscitent des interrogations, il convient de contacter le SIEC et plus particulièrement Madame Séverine NICOLAS, (tél : 01 49 12 24 01 ; courriel : severine.nicolas@siec.education.fr).

Pour les académies ayant opté pour la correction dématérialisée, un document national leur sera adressé pour permettre la mise en place du barème par un membre de la DEC.

Au sein de chaque académie, il est conseillé de réunir les correcteurs pour une réunion dontente dont lopbjectif sera de corriger entre 2 et 4 copies en commun afin que chaque membre du jury puisse sepproprier le barème national (sans modification de ce dernier). Ce serait aussi loccasion de rappeler les consignes relatives à la posture de correcteur et au respect du règlement de loexamen.

#### *ATTENTION* : **La date d'envoi des corrigés à toutes les académies sera communiquée ultérieurement.**

Les épreuves écrites font lopbjet double correction : la note harmonisée sur 20 (arrondie au quart de point supérieur) et loappréciation finale sont la résultante de la concertation entre les deux correcteurs. A lossue des corrections, il faut également procéder à une harmonisation des notes afin d'éviter les écarts supérieurs à 4 points entre les 2 correcteurs.

*NB* : Les correcteurs ne doivent mettre aucune annotation sur les copies ni entourer les fautes d'orthographe pour ne pas influencer le co-correcteur.

Conformément à l'article 6 de l'arrêté du 28 mars 2014, si malgré l'harmonisation un désaccord supérieur à 4 points subsiste entre les correcteurs, la copie sera soumise à une troisième correction afin de proposer une note qui se substitue aux deux précédentes.

A longuste des corrections, chaque commission de correction dressera un procès-verbal portant sur les notes obtenues par les candidats intéressés et ce, pour chacune des épreuves.

### *II.12 DOCUMENTS A DESTINATION DU JURY NATIONAL*

Chaque académie est chargée d'établir les statistiques suivantes quoelle transmettra au SIEC :

## **1) Statistiques par épreuve avant et après le jury national (PJ n°4, 1er et 2ème onglet) :**

Chaque académie est chargée d'établir une statistique par épreuve*,* présentant :

- **1er onglet :** 
	- o le nombre de candidats inscrits ;
	- o le nombre de candidats présents ;
	- o par tranche do point (notation sur 20), le nombre de candidats figurant dans chacune des tranches : 5 à 5.99 ; 6 à 6.99 ; 7 à 7.99, 8 à 8.99 ;
	- o par tranche dd<sup> $/4$ </sup> de point (notation sur 20), le nombre de candidats figurant dans chacune des tranches : 9 à 9.24 ; de 9.25 à 9.49 ; de 9,50 à 9,74 ; de 9,75 à 9,99 ;
	- o le nombre de candidats dont la note est supérieure ou égale à 10 ;
	- la meilleure note de loépreuve.

**2ème onglet :** 

- $\circ$  par tranche de 2 points, le nombre de candidats figurant dans chacune des tranches : 6 à 8 ; de 8 à 10 ; de 10 à 12 ; de 12 à 14 ; de 14 à 16 ; de 16 à 18, supérieure à 18.
- **2) Un rapport de commission par UE avant le jury national (PJ n°3) :**

Chaque académie est chargée d'établir **un rapport de commission par UE***,* en vue de l'élaboration d'un rapport de jury du DCG. Ce rapport comporte deux parties :

- · une analyse de la répartition des notes à intégrer dans le tableau de recueil des statistiques ;
- · une analyse qualitative des résultats permettant la réalisation de préconisations à destination des futurs candidats.

**ATTENTION** : Cette analyse devra être faite par les deux personnes chargées (ou désignées) de présenter le corrigé doune UE donnée. Chaque académie devra fournir obligatoirement un rapport pour chaque UE, soit 14 rapports par académie. Ces rapports sont destinés au jury national qui en fera une synthèse par UE pour le rapport final de la session à destination des candidats.

### **3) Statistiques par moyenne avant le jury national (PJ n°4, 3ème onglet) :**

Il est demandé à chaque académie de fournir un tableau statistique qui fera apparaître la moyenne par UE ainsi que la moyenne générale à loexamen dans loecadémie et une répartition des résultats en fonction de loprigine des candidats : les candidats scolarisés dans un établissement public ou privé sous contrat doune part, et les candidats libres et ceux scolarisés dans un établissement privé hors contrat d'autre part.

**ATTENTION** : afin de recueillir les données relatives à loprigine scolaire des candidats, il vous est demandé de RENSEIGNER tous les établissements préparant au DCG sur OCEAN et de les OUVRIR à lanscription sur INSCRINET. La liste des établissements préparant au DCG vous est fournie avec cette note *(Cf : PJ n°5).* Les candidats doivent être en mesure de trouver le nom de leur établissement dès lanscription sur INSCRINET.

### *II.13 DATES DE TRANSMISSION DES DONNÉES DES ÉPREUVES PONCTUELLES AU JURY NATIONAL*

#### **1) Document à transmettre avant le jury national**

Les données statistiques des épreuves ponctuelles ainsi que les rapports de commissions devront être communiquées à Madame Elise GERVAIS (elise.gervais@siec.education.fr) **au plus tard le 20 août 2019** en vue doune synthèse à destination du jury national.

#### **2) Document à transmettre après le jury national**

Le tableau statistique présentant le nombre de candidats admis suite aux majorations de notes devra être communiqué à Madame Elise GERVAIS **au plus tard le 2 septembre 2019.**

# *INFORMATIONS SPÉCIFIQUES À LA VALIDATION DES ACQUIS DE L'EXPÉRIENCE*

# *III.1 CONDITIONS POUR S'INSCRIRE À LA VAE*

Sont admises à soinscrire au processus de VAE, les personnes justifiant dau moins une année dactivités **salariées, non salariées ou bénévoles, en rapport avec le champ du diplôme pour lequel la demande est déposée.**

Il est rappelé que la démarche VAE vise à lobtention du diplôme du DCG.

En conséquence**, la demande doit porter sur toutes les unités d'enseignement (UE) composant le diplôme postulé, à l'exception de celles pour lesquelles le candidat peut justifier soit d'une dispense, soit d'une note égale ou supérieure à 10 sur 20, soit d'une validation déjà prononcée par le jury national du DCG.**

Le candidat ne peut déposer pour un même diplôme ququne demande par année civile. Tout Livret 1 qui **porterait à la fois sur le DCG et le DSCG sera rejeté.**

### *III.2 ORGANISATION DES ENTRETIENS*

Les entretiens de VAE sont organisés de manière académique comme pour les épreuves ponctuelles.

Les académies devront entreprendre une démarche de prospection conduisant à loétablissement doune liste d**examinateurs susceptibles donterroger les candidats.** 

# *III.3 L'ENTRETIEN DE VAE*

L'entretien de VAE permet au candidat de compléter ou dexpliciter les informations quoil a fourni dans son dossier (livret 1, 2 et référentiels de « Compétences par UE »).

Il permet également à la commission d'examen en charge du dossier de mieux comprendre les activités réelles du candidat et de repérer les éléments les plus significatifs de son expérience au regard des exigences du diplôme.

Lentretien peut être demandé par le candidat ou le jury. Dans tous les cas, le candidat doit recevoir une convocation lonformant du lieu et de longraire de loentretien.

Un candidat convoqué qui ne soest pas présenté à loentretien est déclaré **ajourné**. Le candidat ajourné peut déposer une nouvelle demande de VAE loannée civile suivante.

## *III.4 COMPOSITION DES COMMISSIONS ACADÉMIQUES OU « INTERACADÉMIQUES »*

Le dossier de chaque candidat est examiné par une seule et même commission (et non une commission pour chaque UE composant le diplôme).

Les services de gestion devront soassurer que les membres désignés couvrent loensemble des spécialités des disciplines du diplôme présenté.

IMPORTANT : Il est rappelé quoil est formellement interdit quanne personne ayant participé à la ccompagnement doun candidat, sous quelque forme que ce soit, soit membre de la commission dointerrogation dudit candidat.

### *III.5 EXAMEN DU DOSSIER DU CANDIDAT ET PRÉPARATION DE L'ENTRETIEN*

L'entretien avec le candidat doit être préparé par les membres de la commission académique ou interacadémique à partir de l'analyse du dossier du candidat et à l'aide de la fiche intitulée « **VAE DCG-SUPPORT D'EVALUATION POUR COMMISSION** » *(Cf : PJ n°6).*

ATTENTION : loentretien avec le candidat ne doit pas revêtir la forme doune interrogation orale sur les connaissances.

Les commissions académiques ou interacadémiques proposent leurs conclusions au jury national sur la base :

- du référentiel de compétences des épreuves constitutives de ces diplômes (les référentiels sont téléchargeables sur le site internet du SIEC, www.siec.education.fr et/ou ceux des rectorats) ;
- de loanalyse des éléments fournis par le candidat dans son dossier et, le cas échéant, de loentretien.

# *III.6 LE RÉFÉRENTIEL DE COMPÉTENCES*

Il y a un référentiel de compétences pour chaque Unité d'Enseignement (UE). Le candidat doit obligatoirement présenter toutes les épreuves sauf celles pour lesquelles il peut justifier **soit d'une dispense, soit d'une note égale ou supérieure à 10 sur 20, soit d'une validation déjà prononcée par le jury national du DCG.**

Les candidats doivent renseigner le référentiel de chaque UE présentée, notamment la partie intitulée **« COMMENTAIRES DU CANDIDAT ».**

Les examinateurs de la commission académique ou interacadémique doivent, à lessue de loentretien avec le candidat, obligatoirement renseigner la fiche intitulée « **VAE DCG-SUPPORT D'EVALUATION POUR COMMISSION»** pour chaque UE présentée par le candidat *(Cf. : PJ n°6 déjà citée)*.

# *ATTENTION* :

La fiche intitulée « **VAE DCG-SUPPORT D'EVALUATION POUR COMMISSION »** doit obligatoirement être conservée par les services gestionnaires (version papier et/ou dématérialisée).

**Les deux exemplaires papiers du dossier du candidat ainsi que l'ensemble des documents (support d'évaluation, grille d'entretien) doivent impérativement être remis aux services gestionnaires de l'examen (et en aucun cas au candidat).** 

Les référentiels de compétences sont examinés en rapport aux référentiels de **compétences français**.

## *III.7 LA GRILLE D'ENTRETIEN DE VAE ET LES TABLEAUX STATISTIQUES*

Une **grille d'entretien VAE sous format EXCEL** et un **tableau statistique VAE** vous sont transmis avant le début de chaque session de VAE (cf. : PJ n°7 et 8).

La grille doentretien de VAE est à remplir pour partie par les services gestionnaires et pour partie par la commission académique, comme suit :

- Avant le début des entretiens, les services gestionnaires doivent compléter les champs suivants : **nom de naissance** (accompagné éventuellement du **nom d'épouse**), prénoms, date de naissance, numéro de candidat, académie, session concernée, les UE demandées en VAE par le candidat, les UE déjà validées par le candidat (soit par dispense, soit par obtention deune note égale ou supérieure à 10 sur 20, soit par acquis déjà validés).

Lorsqu'un candidat ne présente pas l'UE, il est demandé à l'académie de renseigner la case « **non concerné** » de la grille dopntretien. De même lorsquoun candidat est absent, il est nécessaire domdiquer « candidat absent ». Enfin, Il est demandé à chaque académie de créer une grille doentretien VAE par candidat, afin de permettre une gestion plus aisée lors du jury national.

- La commission académique **devra impérativement** remplir les champs suivants : **propositions** de la commission, **observations** de la commission **comprenant les motivations et les éventuelles préconisations**. La commission devra également remplir le champ « **propositions** » dans le cadre du diplôme dans sa globalité.

# *ATTENTION :*

**L'avis de la commission doit être obligatoirement motivé et contenir si nécessaire, des préconisations à destination du jury national du DCG.**

Une fois revue et corrigée par le jury national, cette grille d'évaluation sera annexée au relevé de décision de VAE. Les deux documents seront envoyés au candidat à la suite de la publication des résultats de VAE. **L'attention de la commission académique est attirée sur l'importance de cette grille d'évaluation pour le jury national.**

# *III.8 TRANSMISSION DES DONNÉES VAE AVANT DÉLIBERATION DU JURY NATIONAL*

Les documents ci-après sont à transmettre au SIEC avant la délibération du jury national (merci de respecter les dates limites) :**Les grilles d'entretien de VAE des candidats**

**Chaque académie devra obligatoirement envoyer les grilles d'entretiens de VAE des candidats qu'elle gère, avant le 5 juillet 2019 sous format EXCEL (uniquement)** à l'adresse mail suivante : vaedcgdscg@siec.education.fr.

Les académies qui nopnt pas eu de candidats VAE pour la session en cours lomdiquent par email à londresse susmentionnée ou sur la grille directement.

#### **Les supports numériques des dossiers des candidats**

Lenvoi des dossiers VAE des candidats doit être fait par mail à loadresse mail ci-dessus.

Il est demandé à chaque académie de renvoyer **une clé USB unique** comportant l'ensemble des dossiers VAE des candidats regroupés dans des répertoires distincts.

**La clé USB doit être envoyée par chaque académie au plus tard le 5 juillet 2019 à l'adresse :** SIEC - Maison des examens - « DES 4 . VAE DCG », 7 rue Ernest Renan - 94749 Arcueil cedex.

Les académies doivent soassurer de la lisibilité de la clé USB avant loenvoi au SIEC.

#### **Les statistiques VAE**

Les statistiques VAE doivent être communiquées au SIEC par les académies doprigine des candidats au plus **tard le 5 juillet 2019**, à l'adresse électronique susmentionnée.

Je vous remercie de veiller à la stricte application de lonsemble de ces dispositions.

**Pour le Directeur et par délégation, Le Chef de division De l'Enseignement supérieur**

**Marie-Cécile SOURZAC**

Pièces jointes :

- N°1 : grille de notation de loépreuve UE13 ;
- N°2 : note de cadrage de loépreuve UE13 :
- N°3 : maquette pour le rapport de commission par UE, avant le jury national ;
- N°4 : tableau de recueil des statistiques par UE avant et après jury national ;
- N°5 : liste des établissements publics et privés sous contrat préparant au DCG ;
- N°6 : VAE . supports drévaluation pour commission ;
- N°7 : VAE . grille drévaluation de loentretien du candidat ;
- N°8 : VAE . tableau statistique général.